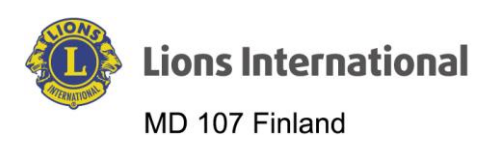

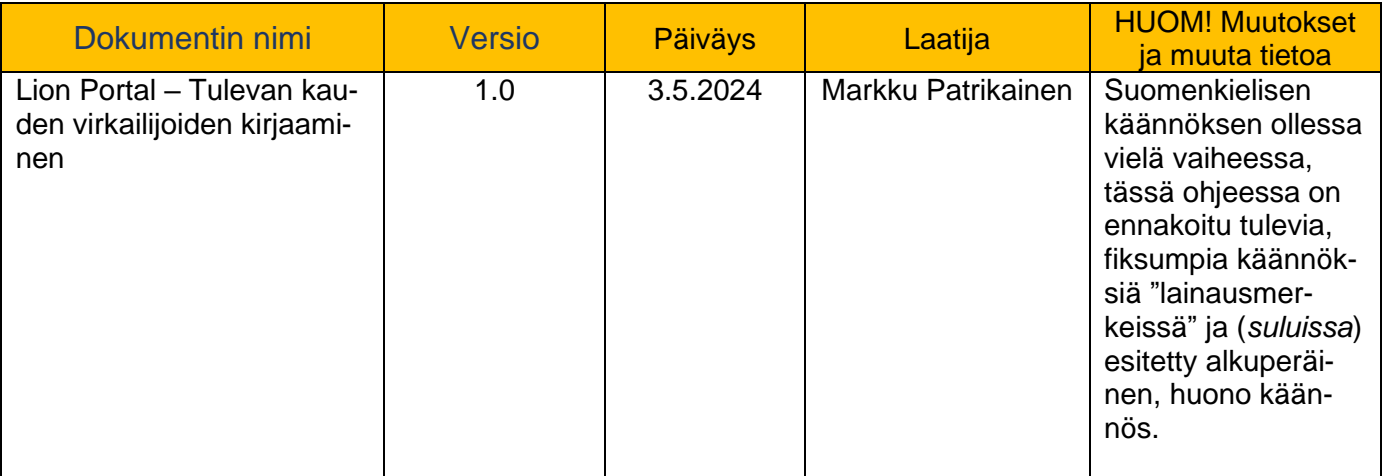

## Lion Portal

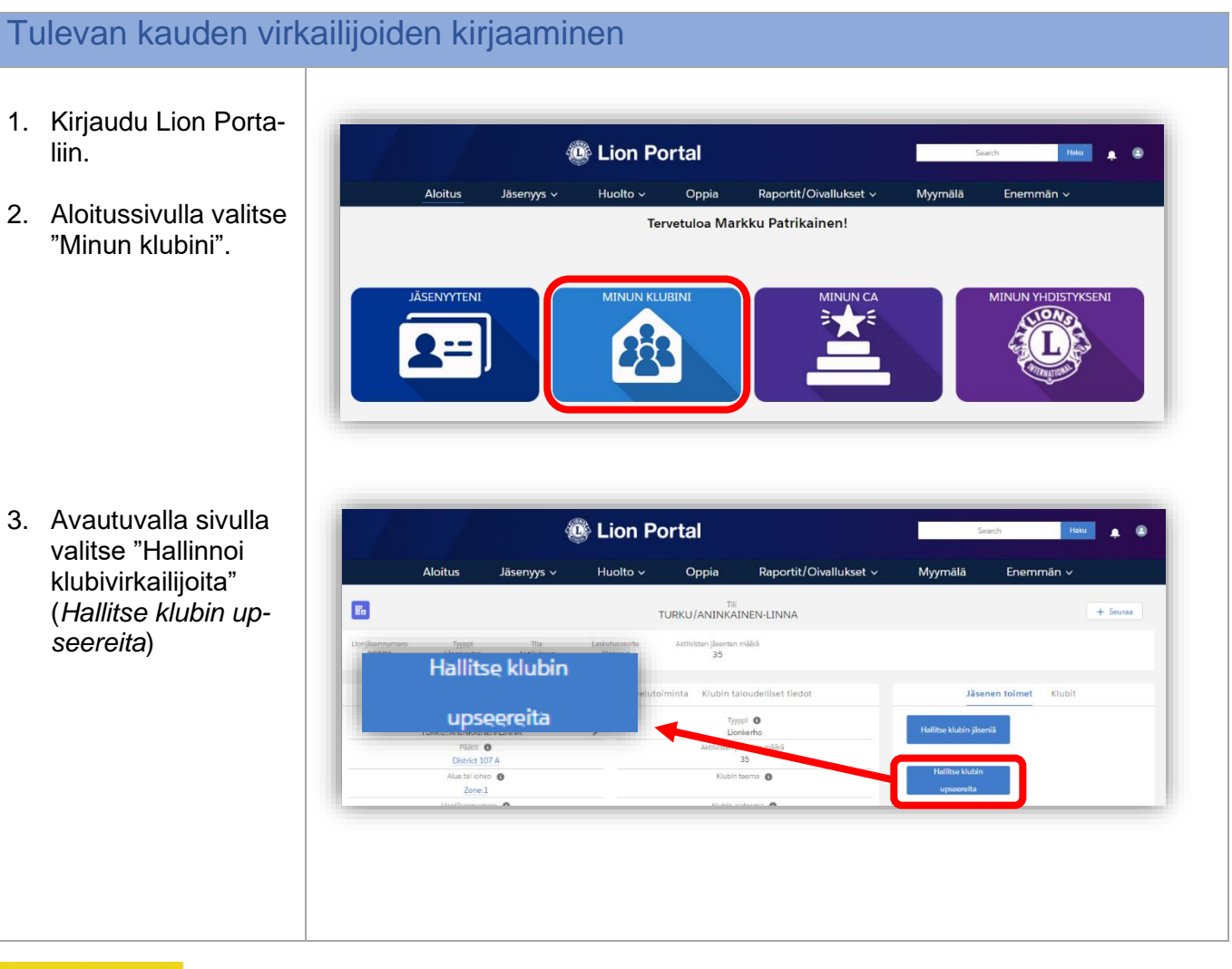

fb.com/LionsFinland co suomen\_lions\_liitto \\ @LionsFinland

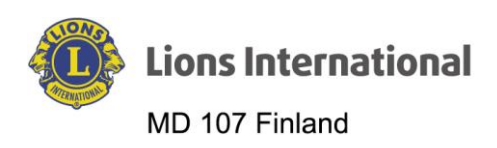

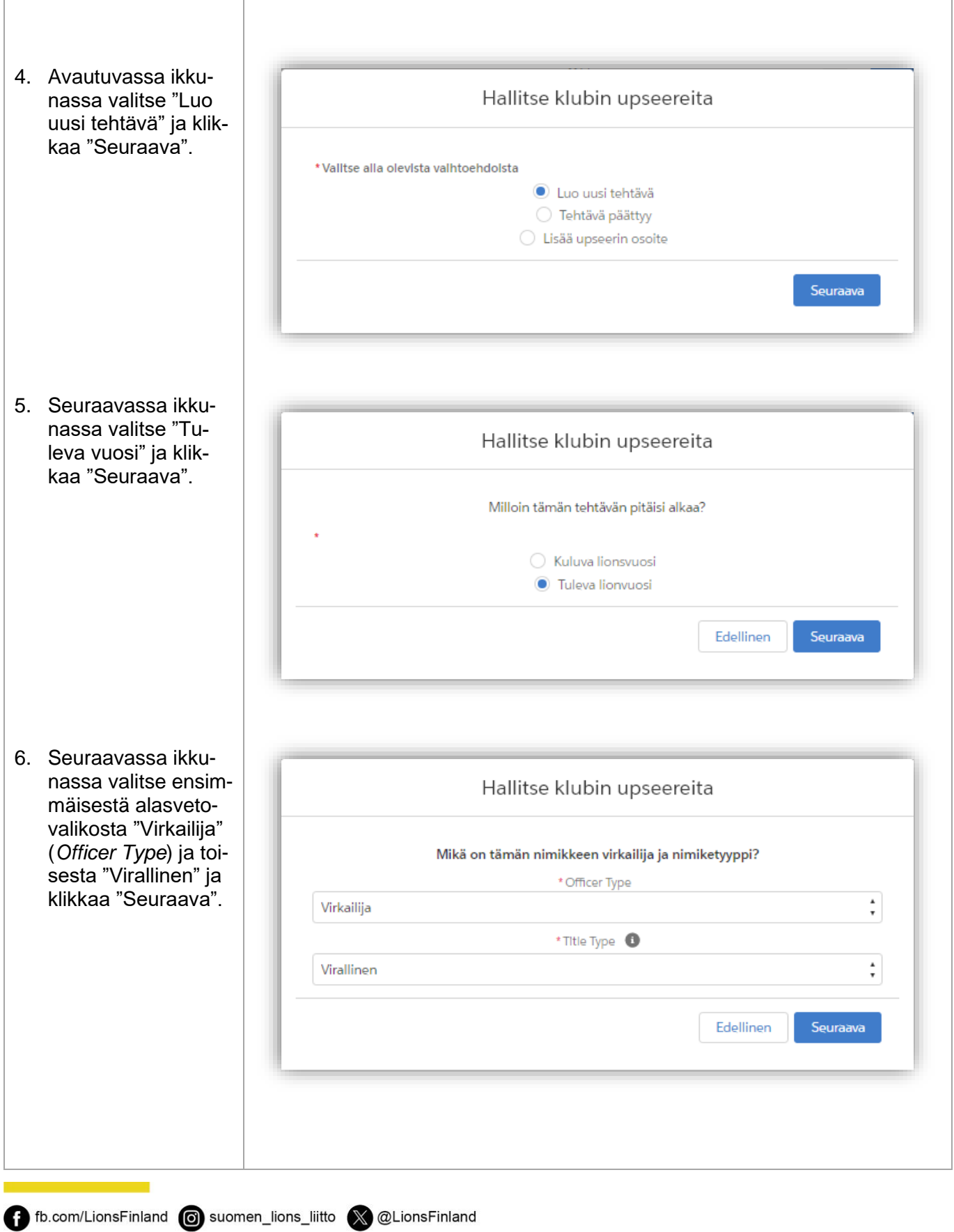

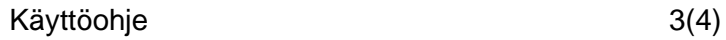

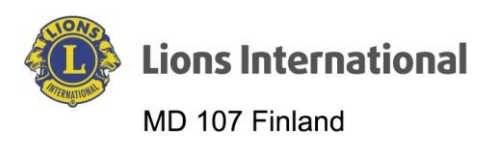

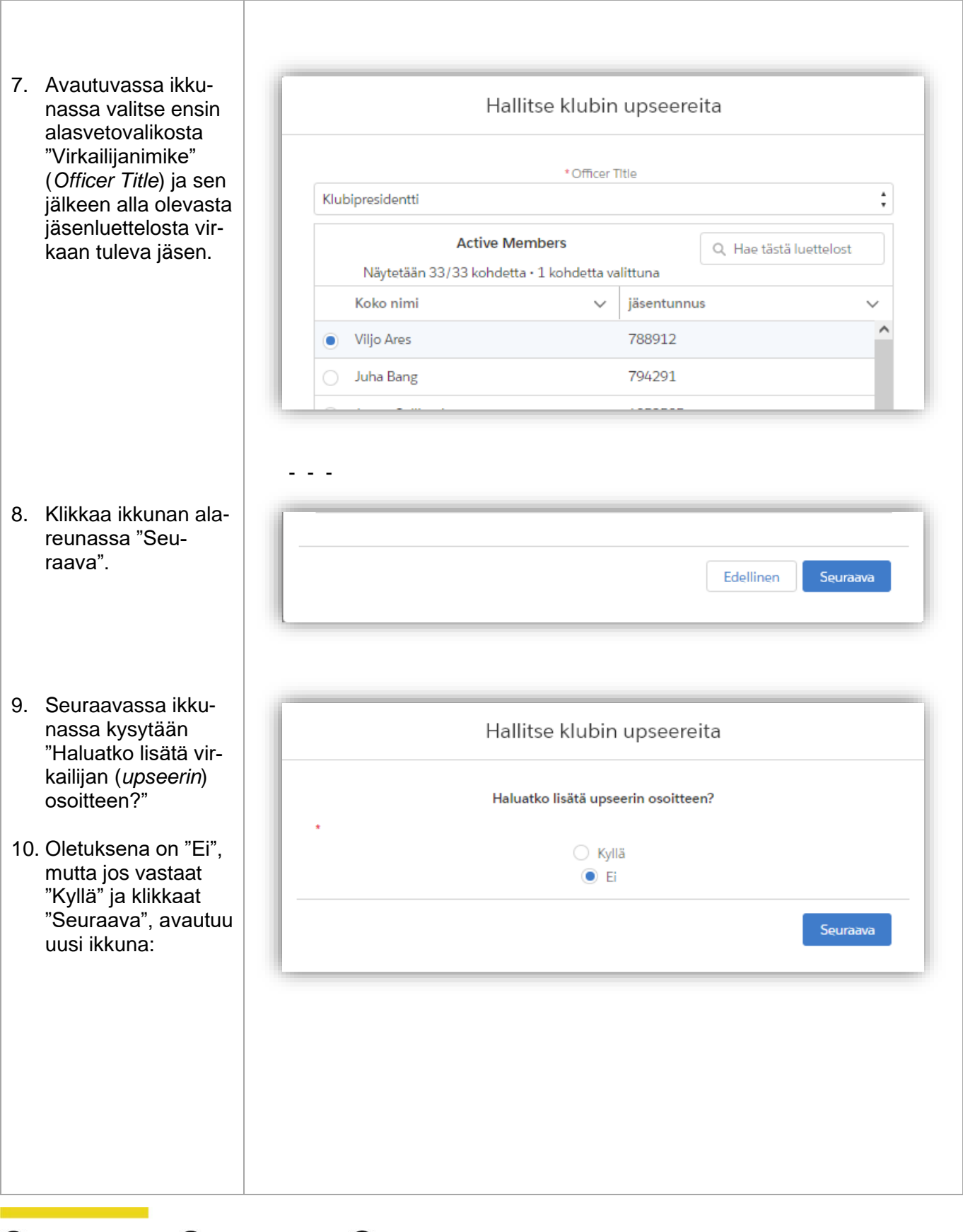

tb.com/LionsFinland co suomen\_lions\_liitto & @LionsFinland

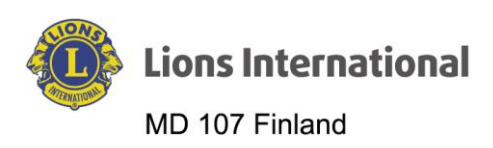

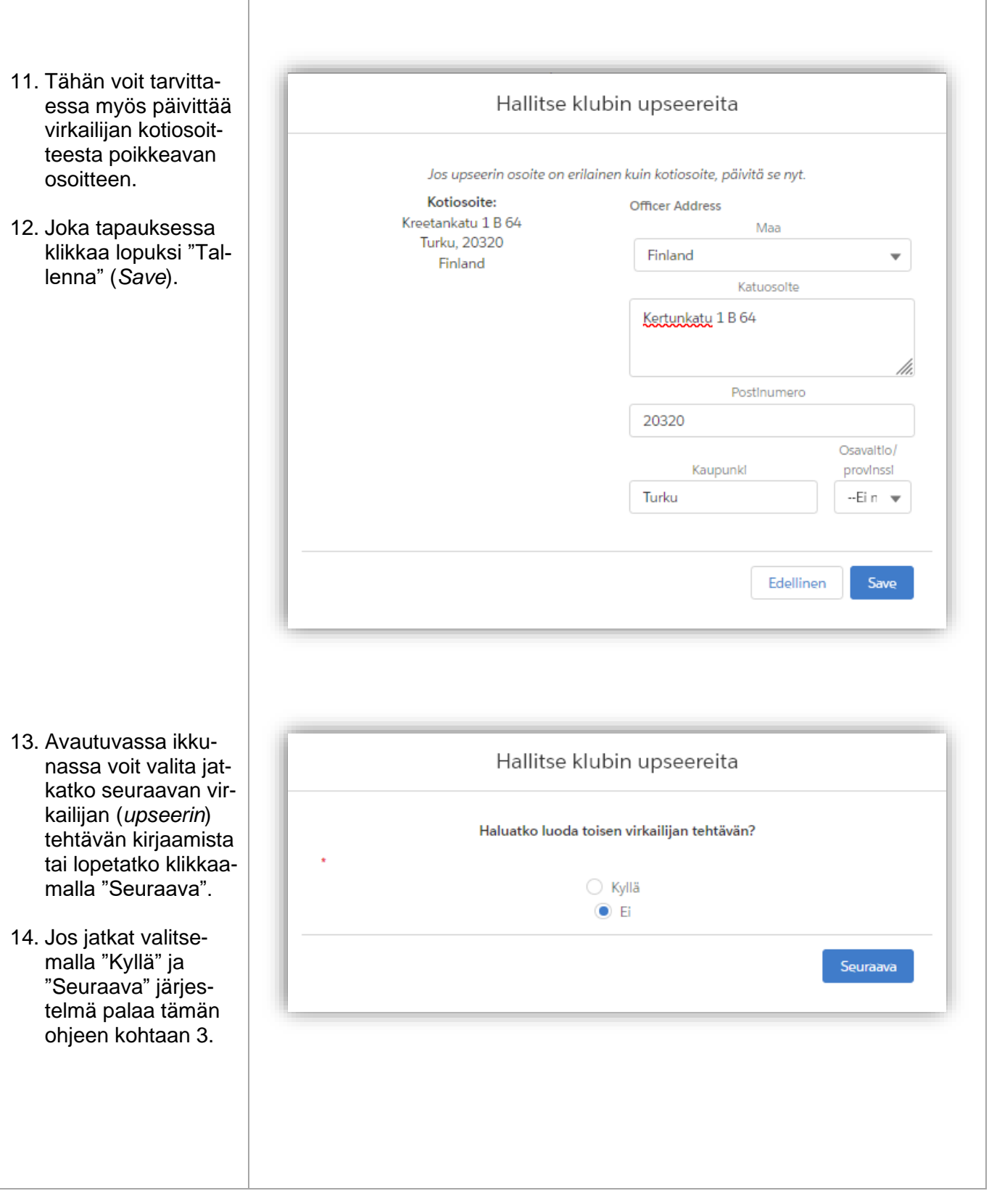

fb.com/LionsFinland co suomen\_lions\_liitto \\ @LionsFinland